#### **LAMPIRAN**

### **Lampiran 1 Contoh Kode Pembuatan Database Proyek MySQL Untuk CV. Putra Mandiri (data direkayasa)**

DROP Database if exists `project2021jan03`;CREATE DATABASE `project2021jan03`; USE `project2021jan03`;

SET NAMES utf8 ;

SET character\_set\_client = utf8mb4 ;

CREATE TABLE `Metode\_Pembayaran` (

`id\_Metode\_Pembayaran` tinyint(4) NOT NULL AUTO\_INCREMENT,

`nama` varchar(50) NOT NULL,

PRIMARY KEY (`id\_Metode\_Pembayaran`)

) ENGINE=InnoDB AUTO\_INCREMENT=5

DEFAULT CHARSET=utf8mb4

COLLATE=utf8mb4\_0900\_ai\_ci;

INSERT INTO `Metode\_Pembayaran` VALUES (1,'Credit Card'); INSERT INTO `Metode\_Pembayaran` VALUES (2,'Cash'); INSERT INTO `Metode\_Pembayaran` VALUES (3, 'PayPal'); INSERT INTO `Metode\_Pembayaran` VALUES (4,'Wire Transfer'); CREATE TABLE `clients` (

`clients\_id` int(11) NOT NULL,

alamat` varchar(50) NOT NULL, `nama\_client` varchar(50) NOT NULL, `kota` varchar(50) NOT NULL,

`negara` char(2) NOT NULL,

`nomor\_telpon` varchar(50) DEFAULT NULL,PRIMARY KEY (`clients\_id`) ) ENGINE=InnoDB DEFAULT CHARSET=utf8mb4 COLLATE=utf8mb4\_0900\_ai\_ci; INSERT INTO `clients` VALUES (1,'Andhika','sidoarjo','jl.melati','ID','08123284833'); INSERT INTO `clients` VALUES (2,'Yoga','lamongan','jl.romawi','ID','08737263849'); INSERT INTO `clients` VALUES (3,'Jainul','surabaya','jl.brawijaya','ID','0896337673'); INSERT INTO `clients`VALUES(4,'Ahmed','yogyakarta','jl.malioboro','ID','08935672537'); INSERT INTO `clients` VALUES (5,'Romy','surabaya','jl.borak','ID','0885362773547');

CREATE TABLE `invoices` (

`invoice\_id` int(11) NOT NULL,

`nomor` varchar(50) NOT NULL,

`client\_id` int(11) NOT NULL,

`invoice\_total` decimal(9,2) NOT NULL,

`payment\_total` decimal(9,2) NOT NULL DEFAULT '0.00',

`tanggal\_invoice` date NOT NULL,

`tenggat\_Waktu` date NOT NULL,

`waktu\_pembayaran` date DEFAULT NULL,PRIMARY KEY (`invoice\_id`), KEY `FK\_client\_id` (`client\_id`)

) ENGINE=InnoDB DEFAULT CHARSET=utf8mb4 COLLATE=utf8mb4\_0900\_ai\_ci; INSERT INTO `invoices` VALUES (1,'91-953- 3396',2,101.79,0.00,'2019-03-09','2019-03-29',NULL);

INSERT INTO `invoices` VALUES (2,'03-898-6735',5,175.32,8.18,'2019-06- 11','2019-07-01','2019-02-12');

INSERT INTO `invoices` VALUES (3,'20-228-0335',5,147.99,0.00,'2019-07- 31','2019-08-20',NULL);

INSERT INTO `invoices` VALUES (4,'56-934-0748',3,152.21,0.00,'2019-03- 08','2019-03-28',NULL);

INSERT INTO `invoices` VALUES (5,'87-052-3121',5,169.36,0.00,'2019-07- 18','2019-08-07',NULL);

INSERT INTO `invoices` VALUES (6,'75-587-6626',1,157.78,74.55,'2019-01- 29','2019-02-18','2019-01-03');

INSERT INTO `invoices` VALUES (7,'68-093-9863',3,133.87,0.00,'2019-09- 04','2019-09-24',NULL);

INSERT INTO `invoices` VALUES (8,'78-145-1093',1,189.12,0.00,'2019-05- 20','2019-06-09',NULL);

INSERT INTO `invoices` VALUES (9,'77-593-0081',5,172.17,0.00,'2019-07- 09','2019-07-29',NULL);

INSERT INTO `invoices` VALUES (10,'48-266-1517',1,159.50,0.00,'2019-06- 30','2019-07-20',NULL);

INSERT INTO `invoices` VALUES (11,'20-848-0181',3,126.15,0.03,'2019-01- 07','2019-01-27','2019-01-11');

INSERT INTO `invoices` VALUES (13,'41-666-1035',5,135.01,87.44,'2019-06- 25','2019-07-15','2019-01-26');

INSERT INTO `invoices` VALUES (15,'55-105-9605',3,167.29,80.31,'2019-11- 25','2019-12-15','2019-01-15'); INSERT INTO `invoices` VALUES (16,'10-451-8824',1,162.02,0.00,'2019-03- 30','2019-04-19',NULL); INSERT INTO `invoices` VALUES (17,'33-615-4694',3,126.38,68.10,'2019-07- 30','2019-08-19','2019-01-15'); INSERT INTO `invoices` VALUES (18,'52-269-9803',5,180.17,42.77,'2019-05- 23','2019-06-12','2019-01-08'); INSERT INTO `invoices` VALUES (19,'83-559-4105',1,134.47,0.00,'2019-11- 23','2019-12-13',NULL); CREATE TABLE `payments` (

`id\_pembayaran` int(11) NOT NULL AUTO\_INCREMENT, `client\_id` int(11) NOT NULL,

`invoice id` int(11) NOT NULL,

`tanggal` date NOT NULL,

`jumlah` decimal(9,2) NOT NULL,

`metode\_pembayaran` tinyint(4) NOT NULL,PRIMARY KEY (`id\_pembayaran`) ) ENGINE=InnoDB AUTO\_INCREMENT=9 DEFAULT CHARSET=utf8mb4

COLLATE=utf8mb4\_0900\_ai\_ci;

INSERT INTO `payments` VALUES (1,5,2,'2019-02-12',8.18,1); INSERT INTO `payments` VALUES (2,1,6,'2019-01-03',74.55,1); INSERT INTO `payments` VALUES (3,3,11,'2019-01-11',0.03,1); INSERT INTO `payments` VALUES (4,5,13,'2019-01-26',87.44,1);

INSERT INTO `payments` VALUES (5,3,15,'2019-01-15',80.31,1);INSERT INTO `payments` VALUES (6,3,17,'2019-01-15',68.10,1); INSERT INTO `payments` VALUES (7,5,18,'2019-01-08',32.77,1); INSERT INTO `payments` VALUES (8,5,18,'2019-01-08',10.00,2);

CREATE TABLE `Supplier01` (

`id\_produk` int(11) NOT NULL AUTO\_INCREMENT,

`nama\_material` varchar(50) NOT NULL,

`Batas\_Stok` int(11) NOT NULL,

`Harga(ribuan)` decimal(65) NOT NULL,

`satuan` varchar(30) NOT NULL,PRIMARY KEY (`id\_produk`) ) ENGINE=InnoDB AUTO\_INCREMENT=11 DEFAULT CHARSET=utf8mb4

COLLATE=utf8mb4\_0900\_ai\_ci;

INSERT INTO `Supplier01` VALUES (1,'beton',500,150,'M3');INSERT INTO `Supplier01` VALUES (2,'besi',500,190,'M2'); INSERT INTO `Supplier01` VALUES (3,'batu bata',500,1,'bh');INSERT INTO `Supplier01` VALUES (4,'semen',500,90,'zak');INSERT INTO `Supplier01` VALUES (5,'pasir',500,20,'kg'); INSERT INTO `Supplier01` VALUES (6,'baja',500,250,'M3'); INSERT INTO `Supplier01` VALUES (7,'kaca',500,70,'m2'); INSERT INTO `Supplier01` VALUES (8,'kayu',500,35,'kg'); INSERT INTO `Supplier01` VALUES (9,'keramik',500,140,'m3');

INSERT INTO `Supplier01` VALUES (10,'genteng',500,80,'m3');

CREATE TABLE `Supplier02` (

`id\_produk` int(11) NOT NULL AUTO\_INCREMENT,

`nama\_alat\_bantu` varchar(50) NOT NULL,

`Batas\_sewa (hari)` int(11) NOT NULL,

`Harga sewa(juta)` decimal(4) NOT NULL,PRIMARY KEY (`id\_produk`)

) ENGINE=InnoDB AUTO\_INCREMENT=11 DEFAULT CHARSET=utf8mb4

COLLATE=utf8mb4\_0900\_ai\_ci;

INSERT INTO `Supplier02` VALUES (1,'crane',150,1); INSERT INTO `Supplier02` VALUES (2,'excavator',150,2);

CREATE TABLE `pengirim` (

`pengirim\_id` smallint(6) NOT NULL AUTO\_INCREMENT,

`nama` varchar(50) NOT NULL,PRIMARY KEY (`pengirim\_id`)

) ENGINE=InnoDB AUTO\_INCREMENT=6 DEFAULT CHARSET=utf8mb4

COLLATE=utf8mb4\_0900\_ai\_ci;

INSERT INTO `pengirim` VALUES (1,'Deby'); INSERT INTO `pengirim` VALUES (2,'Naufal'); INSERT INTO `pengirim` VALUES (3,'Dimas'); INSERT INTO `pengirim` VALUES (4,'Gunang');INSERT INTO `pengirim` VALUES (5,'Orik');

CREATE TABLE `order\_status` (

`order\_status\_id` tinyint(4) NOT NULL,

`nama` varchar(50) NOT NULL, PRIMARY KEY (`order\_status\_id`)

) ENGINE=InnoDB DEFAULT CHARSET=utf8mb4

COLLATE=utf8mb4\_0900\_ai\_ci;INSERT INTO `order\_status` VALUES

(1,'Proses');

INSERT INTO `order\_status` VALUES (2,'Sedang dikirim');INSERT INTO

`order\_status` VALUES (3,'Terkirim');

CREATE TABLE `sql\_store`.`order\_item\_notes` (

`note\_id` INT NOT NULL,

`order\_Id` INT NOT NULL,

`product\_id` INT NOT NULL,

`note` VARCHAR(255) NOT NULL,

PRIMARY KEY (`note\_id`));

INSERT INTO `order\_item\_notes` (`note\_id`, `order\_Id`, `product\_id`, `note`) VALUES('1', '1', '2', 'first note'); INSERT INTO `order\_item\_notes` (`note\_id`, `order\_Id`, `product\_id`, `note`) VALUES('2', '1', '2', 'second note'); CREATE TABLE `Staf` (

`staf\_id` int(12) NOT NULL, `nama\_depan` varchar(50) NOT NULL,

`nama belakang` varchar(50) NOT NULL,

`bagian\_pekerjaan` varchar(50) NOT NULL,

`gaji` int(12) NOT NULL,

`kantor\_id` int(12) NOT NULL,PRIMARY KEY (`staf\_id`)); INSERT INTO `Staf` VALUES (372,'Yonda','Kula','Drafter',63996,098653);

INSERT INTO `staf` VALUES (334 ,'Ikki','Yodianto','Akuntan',62871,37270); INSERT INTO `staf` VALUES (378,'Sakila','Maibasari','Koordinator',98926,37270);INSERT INTO `staf` VALUES (404,'Andi','Kristin','Produksi',94860,37270); INSERT INTO `staf` VALUES (562,'Afres','Liaman','Engineering',110150,37270); INSERT INTO `staf` VALUES (631,'Nagita','Arestika','Merketing',32179,37270); INSERT INTO `staf` VALUES (670,'Fara','Amera','Purchasing',114257,37270); INSERT INTO `staf` VALUES (673,'Kiki','Sudastini','Administrasi',96767,37270); INSERT INTO `staf` VALUES (682,'Amila','Hernia','Admin Warehouse',52832,37270); INSERT INTO `staf` VALUES (725,'Yudi','Bosman','Quality Control',117690,37270); INSERTINTO `staf` VALUES (729,'Halan','Junaidi','Computer SystemsAnalyst',96401,37270); INSERT INTO `staf` VALUES (759,'Ika','Yulia','Kontraktor',54578,37270);

CREATE TABLE `status inventory` (

`inventory` varchar(50) NOT NULL,

`nama` varchar(50) NOT NULL,

 $\text{`sisa stok`int}(11)$ ,

`satuan` varchar(50) NOT NULL,PRIMARY KEY (`inventory`)); INSERT INTO 'status inventory' VALUES ('sisa', 'besi', 20,"m3"); INSERT INTO `status inventory` VALUES ("sisa", 'pasir', 10,"); INSERT INTO `status inventory` VALUES ('sisa', 'keramik', 20,''); INSERT INTO 'status inventory' VALUES ('sisa', 'baja', NULL,'m3');

## **Lampiran 2 Contoh Kode Membuat Database Laporan Keuangan Proyek CV. Putra Mandiri (data direkayasa)**

DROP Database if exists `LKproject2021jan03`;CREATE DATABASE `LKproject2021jan03`; USE `LKproject2021jan03`; SET NAMES utf8 :

SET character set client = utf8mb4 ;

CREATE TABLE `Kas` (

`Tanggal` varchar(50) NOT NULL,

`Nama` varchar(50) NOT NULL,

`Pemasukan` int (50) NOT NULL,

#### `Pengeluaran` int (50) NULL,PRIMARY KEY (`Tanggal`) ) ENGINE=InnoDB DEFAULT CHARSET=utf8mb4

COLLATE=utf8mb4\_0900\_ai\_ci;

INSERT INTO `Kas` VALUES ('13 januari 2021','Hadi',5000000,NULL); INSERT INTO `Kas` VALUES ('16 januari 2021','Hadi', 5000000,NULL); INSERT INTO `Kas` VALUES ('24 januari 2021','Hadi',7500000,NULL); INSERT INTO `Kas` VALUES ('27 januari 2021','Hadi',3500000,NULL); INSERT INTO `Kas` VALUES ('2 februari 2021','Marina',10000000,NULL); INSERT INTO `Kas` VALUES ('7 februari 2021','Marina',5000000,NULL); INSERT INTO `Kas` VALUES ('4 september 2021','Marina',4000000,NULL); INSERT INTO `Kas` VALUES ('12 september 2021','Tuti',100000000,NULL);

CREATE TABLE `Operasional` (

`Keterangan Operasional` varchar(50) NOT NULL,

`Pemasukan` int(50) NULL,

`Pengeluaran` int (50) NOT NULL, PRIMARY KEY (`Keterangan Operasional`) ) ENGINE=InnoDB DEFAULT

#### CHARSET=utf8mb4

COLLATE=utf8mb4\_0900\_ai\_ci;

INSERT INTO `Operasional` VALUES ('ALat Tulis Kantor',NULL,500000); INSERT INTO `Operasional` VALUES ('Bahan Bakar Mobil',NULL,1500000); INSERT INTO `Operasional` VALUES ('Makan Lembur',NULL,3000000);

CREATE TABLE `Upah Pekerja` (

`Keterangan Upah Pekerja` varchar(50) NOT NULL,

`Pemasukan` int(50) NULL,

`Pengeluaran` int (50) NOT NULL, PRIMARY KEY (`Keterangan Upah Pekerja`) ) ENGINE=InnoDB DEFAULT CHARSET=utf8mb4

COLLATE=utf8mb4\_0900\_ai\_ci;

INSERT INTO `Upah Pekerja` VALUES ('Pekerja Sipil',NULL,11000000); INSERT INTO `Upah Pekerja` VALUES ('Pekerja Baja',NULL,15000000); INSERT INTO `Upah Pekerja` VALUES ('Opname Strouss',NULL,5000000);

CREATE TABLE `Material` (

`Keterangan Material` varchar(50),

`Pemasukan` int(50) NULL,

`Pengeluaran` int (50) ,

PRIMARY KEY (`Keterangan Material`)

) ENGINE=InnoDB DEFAULT CHARSET=utf8mb4

COLLATE=utf8mb4\_0900\_ai\_ci;

INSERT INTO `Material` VALUES ('Besi

Beton',NULL, NULL);INSERT INTO `Material` VALUES ('Baja',NULL,8530000); INSERT INTO `Material` VALUES ('Semen',NULL,4000000); INSERT INTO `Material` VALUES ('Pasir',NULL,2900000); INSERT INTO `Material` VALUES ('Stenslag',NULL,1800000);INSERT INTO `Material` VALUES ('Kayu',NULL,500000); INSERT INTO `Material` VALUES ('Triplek',NULL,500000); INSERT INTO `Material` VALUES ('Bendrat',NULL,150000); INSERT INTO `Material` VALUES ('Hebel',NULL,500000); INSERT INTO `Material` VALUES ('Paku',NULL,100000); INSERT INTO `Material` VALUES ('Mortar Hebel',NULL,50000);

CREATE TABLE `Alat Berat` (

`Keterangan Alat Berat` varchar(50),

`Pemasukan` int(50) NULL,

`Pengeluaran` int (50) ,

PRIMARY KEY (`Keterangan Alat Berat`)

) ENGINE=InnoDB DEFAULT CHARSET=utf8mb4

COLLATE=utf8mb4\_0900\_ai\_ci;

INSERT INTO `Alat Berat` VALUES ('Excavator',NULL, NULL);INSERT INTO `Alat Berat` VALUES ('Crane',NULL, NULL);

INSERT INTO `Alat Berat` VALUES ('Bahan Bakar Alat',NULL, 900000); INSERT INTO `Alat Berat` VALUES ('Uang Makan Operator',NULL, 1000000);

# **Lampiran 3 Kartu Bimbingan Skripsi**

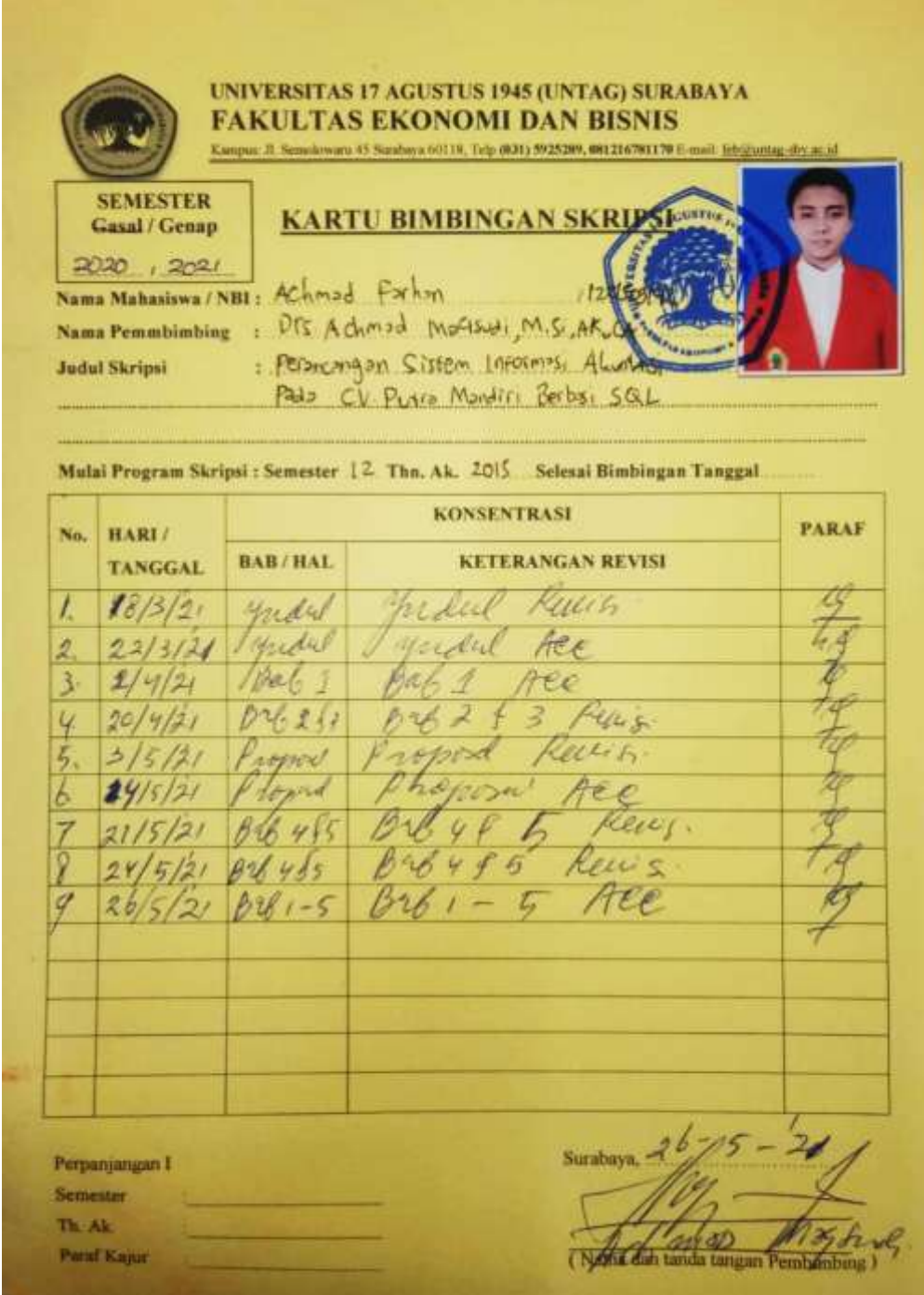